# **Oracle® Retail Merchandising System**

Release Notes

Release 13.2

January 2011

This document highlights the major changes for Release 13.2 of Oracle Retail Merchandising System.

## **Product Overview**

Oracle Retail Merchandising System (RMS) is used to execute core merchandising activities, including merchandise management, inventory replenishment, purchasing, vendor management, and financial tracking.

Oracle Retail Sales Audit (ReSA) provides the tools to evaluate point-of-sale data to ensure the accuracy and completeness of information exported to downstream systems used in optimization processes, financial reporting, and analysis.

Oracle Retail Trade Management (RTM) is used to manage the import process, including automating the steps necessary to import goods, managing file exchanges with trading partners, and providing a central database of critical import order information.

## **RMS Localized for Brazil**

For Release 13.2, Oracle Retail has built a foundation for Brazil localization into applicable base products. The solution addresses the majority of taxation and legal requirements for Brazil.

Release 13.2 includes the new Oracle Retail Fiscal Management (ORFM) module, an optional module for RMS to support Brazil localization and the particular tax requirements of Brazil. ORFM is for retailers who have operations in Brazil. For more information, see ["Brazil Localization and Oracle Retail Fiscal Management](#page-6-0)" later in this document.

## **Hardware and Software Requirements**

See the *Oracle Retail Merchandising System Installation Guide* for information about the following:

- Hardware and software requirements
- Oracle Retail application software compatibility

For additional requirements specific to Oracle Retail Fiscal Management and RMS Brazil localization, see the *Oracle Retail Fiscal Management/RMS Brazil Localization Installation Guide*.

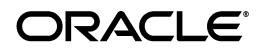

## **Functional Enhancements**

RMS 13.2 introduces the following functional enhancements.

### **Custom Flexible Attribution**

The Custom Flex Attribute Solution (CFAS) for RMS is a framework driven by metadata that can be used to support customer-specific customizations. CFAS is designed so that certain form windows can be customized to include additional fields or attributes. The CFAS framework enables you to set up additional attributes for existing RMS entities without having to change the existing screen or make any changes in the application code. The additional attributes can be new attributes needed to support external systems, or they can capture additional information from legacy systems. The CFAS framework also allows storage and validation of these attributes.

The additional attributes can be accessed using the menu options in the relevant form windows where they have been enabled. This ensures that the additional attributes do not clutter the existing screen when the attributes have not been implemented or used.

For more information on implementing and using the CFAS framework, see the *Oracle Retail Merchandising System Custom Flex Attribute Solution Implementation Guide*.

### **Future Cost Calculations**

Future cost has been modified to allow synchronous, asynchronous, or batch processing controlled by a configuration table. Asynchronous mode has been modified to use Oracle Advanced Queuing functionality.

RMS can update an item's future costs in real time, so that base costs, deal-related costs, pricing costs, and margins are visible at the time that the user is making retail pricing decisions, without the need to wait for an overnight batch to run. This technical enhancement is leveraged by the new margin impact analysis forms in the cost change dialog.

A configuration table controls how updates are performed for each cost event type, and the updates for each event type can be performed in any of the following ways:

- Real-time synchronous
- Real-time asynchronous
- Once a day (batch)

The following events cause updates to an item/location pricing cost:

- New item/location for approved items
- Cost change approved
- Deal approved, disapproved, or closed
- Item/location primary cost pack updated (approved items only)
- Item reclassification
- Item estimated landed cost (ELC) component rate changes
- Merchandise hierarchy association changes above the department level
- Location cost zone change
- Organizational hierarchy change
- Supplier hierarchy change
- Item cost zone group change
- Item/location primary supplier or primary country change

### **SWIFT Letter of Credit**

SWIFT is the Society for Worldwide Interbank Financial Telecommunication, a member-owned cooperative through which the financial world conducts its business operations.

In previous releases of RMS, the SWIFT 1998 standards were used for the interface with banks and uploaded in Oracle Retail Trade Management (RTM). Because companies have globally adopted the the SWIFT standards of 2008, RMS has been modified to accommodate those standards.

## **Technical Enhancements**

The following technical enhancements are included in RMS Release 13.2.

### **Oracle Exadata Database Machine X2 Support**

Oracle Exadata Database Machine X2 is a combination of smart software and industry-standard hardware. It provides database-aware storage services, such as the ability to offload database processing from the database server to storage, transparently, without affecting SQL processing and your database applications.

RMS Release 13.2 is supported on Oracle Exadata Database Machine X2 through the binary compatibility with Oracle Linux Release 5 Update 3 and Oracle Database 11g Release 2 Enterprise Edition on Oracle Real Application Clusters (RAC) 11g.

## **Oracle WebLogic Server 11g (Java 6)**

For Release 13.2, the Oracle Retail merchandising operations management product suite uses Oracle WebLogic Server 11g, which replaces Oracle Application Server used in previous releases. Oracle WebLogic Server 11g is the industry's most comprehensive, standards-based platform for developing, deploying, and integrating enterprise applications. It provides the foundation for an application grid, an architecture that enables enterprises to pool and share resources with dynamic adjustment across multiple applications, to lower operational costs.

### **Platform Make File Changes**

Prior to RMS 13.2, the precompiler options used for RMS batch programs restricts the SQL syntax to Oracle8 Database and Oracle8i Database syntax. For example, analytic functions introduced in Oracle9i Database, Oracle Database 10g, and Oracle Database 11g cannot be used in Pro\*C batch programs because they will not compile. The workaround before RMS 13.2 was to move the functions to package functions or write a cursor using dynamic SQL.

RMS 13.2 modified the precompiler options in all platform make files (platform\_\*.mk) to allow the use of syntax for Oracle Database 11g and prior release levels. The changes to the platform make files are as follows:

- Added the compile option common\_parser=yes to the PROCFLAGS
- Modified the PROCFLAG option dbms=v8 to dbms=NATIVE

### **Credit Card Masking**

Because Oracle Retail Sales Audit (ReSA) is not intended to be an authorization or settlement tool for credit card information, there is no need for credit card numbers to be stored. With this release, changes were made to validate that the credit card number sent to ReSA has been rendered unreadable by including characters in the number. Any credit card number sent to ReSA that contains only numbers is now rejected. This validation, along with the existing ReSA encryption functionality, allows retailers to protect sensitive data within ReSA.

### **Reports Translated**

RMS and Oracle Retail Fiscal Management reports available through Oracle Business Intelligence (Oracle BI) have been translated into all languages supported for RMS.

# **Integration Enhancements**

Oracle Retail Merchandising System Release 13.2 includes the following integration enhancements.

### **RMS and Oracle Retail Advanced Inventory Planning (AIP)**

#### **Internationalization**

When RMS and AIP were first integrated, the AIP database was not internationalized for multibyte characters. AIP has now added multibyte character support. The RMS data extracts to AIP were modified through the removal of data substrings included in the extracts for description columns. In addition, the RMS\_SKU\_DESCRIPTION field was removed because it is no longer used by AIP.

### **Support for AIP In-Transit Functionality**

The RETL extract script (rmse\_aip\_rec\_qty.ksh) for received order quantity was modified to include in-transit quantity. In-transit is the amount of stock that has left the warehouse and is on its way to another warehouse or store.

### **RMS and Oracle Retail Store Inventory Management (SIM)**

#### **Unique Identification Number Support**

Retailers who sell items such as electronics, cell phones, firearms, medications, or perishable grocery items are often required to manage the inventory at the unique item instance, to manage inventory in the store or to monitor potentially fraudulent activities. Release 13.2.1 of Oracle Retail Store Inventory Management (SIM) supports these business needs by tracking inventory by unique identification numbers (UIN) or attributes for a single item instance. Release 13.2 of RMS supports this functionality by allowing users to define which items will be tracked by unique identification numbers and the type of UIN that is applicable for an item. Serial-numbered inventory is tracked only in SIM.

RMS has been modified to provide SIM with the necessary data attributes required to support the UIN processes. The following attributes are defined in RMS at the item/location level:

■ UIN Type

This attribute contains the type of the unique identification number (UIN) used to identify instances of the item at the location.

UIN Label

This attribute contains the label for the UIN when displayed in SIM. Valid values are user-definable in the RMS code tables.

Capture Time

This attribute indicates when the UIN should be captured for an item during transaction processing.

External System Create UIN

This Yes/No indicator indicates whether a UIN is from an external system.

### **RMS and Oracle Retail Workspace**

### **Forms In-Context Launch**

Multiple RMS screens can now be launched in-context, to better support cross-functional flows from within Oracle Retail Workspace. Workspace is a retail-specific next-generation portal built using Oracle WebCenter, providing an integrated, targeted user experience for interacting with Oracle Retail applications and data. This enhancement allows any RMS screen to be opened from outside the RMS menu structure with the data context from which it was accessed.

# <span id="page-6-0"></span>**Brazil Localization and Oracle Retail Fiscal Management**

For retailers operating in Brazil, Release 13.2 of Oracle Retail Merchandising applications introduces new functionality designed specifically to support nota fiscal processes and other tax processing requirements. A new application named Oracle Retail Fiscal Management (ORFM) has been added to the merchandising operations management product suite to support Brazilian nota fiscal requirements. In addition to ORFM, enhancements have been added to RMS for certain foundation data and tax processing to further support Brazilian retailers.

For Brazil localization, the Oracle Retail product footprint includes all of the following applications:

- Oracle Retail Merchandising System (RMS)
- Oracle Retail Fiscal Management (ORFM)
- Oracle Retail Sales Audit (ReSA)
- Oracle Retail Warehouse Management System (RWMS)
- Oracle Retail Store Inventory Management (SIM)
- Oracle Retail Integration Bus (RIB)

### **Nota Fiscal**

In Brazil, the movement of merchandise must be accompanied by a fiscal document called a nota fiscal (NF). The shipping location must generate the nota fiscal. When merchandise arrives at its destination, before the physical receiving of the merchandise can happen, the nota fiscal must be validated against the original requisition document (such as a purchase order) and the Brazilian fiscal system, to ensure that all information is correctly captured in the nota fiscal.

A nota fiscal contains the following information:

- Transaction details such as issuer, recipient, the items and quantities
- Financial details such as the costs for the items
- Taxation and fiscal details such as tax codes, tax values, *código fiscal de operações e prestações* (CFOP code), Cadastro Nacional de Pessoas Jurídicas (CNPJ) number, and other fiscal attributes used by the government to verify taxes for goods in transit
- Some additional information such as the license plate number of a vehicle, transporter's details, or payment date

The recipient of the goods must ensure that the movement of goods is accompanied by a valid nota fiscal. In case of discrepancies, the shipment may be accepted by issuing supporting correction documents, or the shipment may be rejected.

### **Oracle Retail Fiscal Management**

The Oracle Retail Fiscal Management (ORFM) module is a module within RMS that manages the processes to create, receive, issue, match and print nota fiscal documents. ORFM supports the process of verification of merchandise costs, quantities, and taxation details before payment.

ORFM manages nota fiscal processing through integration with Oracle Retail Merchandising System (RMS), Oracle Retail Warehouse Management System (RWMS), and Oracle Retail Store Inventory Management (SIM). ORFM is also integrated with Mastersaf Tax Rules to get the taxation details for the transactions.

### **Business Processes**

ORFM supports the following fiscal business operations:

Purchase order receiving

The retailer issues a purchase order when buying merchandise from a supplier. When the merchandise is received, the accompanying nota fiscal is matched against the related purchase order.

For the inbound purchase order receipt process, additional validations and matching of quantity, tax, and cost must be performed before physical receiving of merchandising. The retailer must validate the nota fiscal before approving physical receipt. In case of discrepancies, ORFM supports resolution of cost, quantity, and tax discrepancies. Appropriate documents such as Return Nota Fiscal, Correction Letter, Merchandise Without NF Report, and Complementary NF Request are auto-generated on resolution of discrepancies.

Triangulation purchase order

Triangulation is a process in which the retailer places a purchase order with the one supplier. However, another supplier (a distributor or facilitator) actually delivers the stock on behalf of the first supplier. This other supplier is called the delivery supplier. The payment for the merchandise is made to the first supplier.

For triangulation, one Nota Fiscal is sent by the supplier on whom the order is raised. The delivery supplier issues a Complementary Nota Fiscal to charge for any additional expenses (such as a change in tax rate/transportation expenses) incurred during the shipping of merchandise.

Freight nota fiscal

Support is provided to capture freight expenses against one or more purchase order shipments using a freight nota fiscal and to enable processing of payment to third-party logistic providers.

Returns to vendor

The generic process of returning merchandise to a vendor is complemented with generation of an outbound nota fiscal.

**Transfers** 

The base process of transferring merchandise between locations (both intra- and inter-company) is complemented with appropriate nota fiscal handling at the outbound and inbound locations.

**Repairs** 

The base process of a two-legged transfer has been extended to support a repair transaction. The process is supported with an appropriate nota fiscal generation for the inventory movement from the retailer location to the external finisher that provides the repair service.

Returns from customers or return merchandise authorizations

Nota fiscal handling for customer returns is supported in ORFM. When a customer returns merchandise, the retailer issues a return merchandise authorization to receive the merchandise in the store. The receipt of the merchandise happens in the Oracle Retail Warehouse Management System. There is no separate handling of customer returns in RMS.

Inventory adjustments

There is a facility to generate nota fiscal documents for certain types of inventory adjustments, and make appropriate adjustments to the input tax credit for these inventory adjustments.

■ *Nota Fiscal Eletrônica* (NF-e) processing

Nota Fiscal Eletrônica is a Brazilian national model for electronic fiscal documents, to substitute for the current system of issuing fiscal documents on paper. The application is integrated with Mastersaf for NF-e generation and transmission to the fiscal authority.

SPED processing

Provision has been made to expose standard views for third-party fiscal reporting software, such as Mastersaf, to extract transactional data from the retail suite for legal and fiscal reporting.

#### **External Tax Engine and Tax Integration Layer**

The complex taxation structure in Brazil is not supported by the existing Oracle Retail VAT structure. To provide tax support for Brazil, the Retail Tax Integration Layer (RTIL) has been developed for this release to support integration with Mastersaf, a third-party tax engine used in Brazil. RTIL allows ORFM and RMS to call this third-party tax engine instead of the internal RMS VAT functionality.

RTIL is tightly coupled with a third-party tax solution called Mastersaf Tax Rules. This solution supports the complex tax structure of Brazil. RMS and ORFM are integrated with RTIL, while RTIL integrates with Mastersaf Tax Rules. Mastersaf Tax Rules also makes available content with the latest set of applicable tax rules for Brazil.

#### **Product Support Considerations**

For product support and logged defects, the new product identifier for Oracle Retail Fiscal Management is **9038**.

Some functionality is shared between RMS and ORFM modules. Transactions may be initiated in RMS and go through ORFM. For issues with transactions that may involve either RMS or ORFM processing, you can log defects against either RMS or ORFM. Each logged defect will be analyzed to determine the source of the reported issue.

ORFM can be patched separately from RMS; however, there may be instances in which fixes to ORFM depend on fixes to RMS. In such cases, these dependencies will be noted in release documentation.

### **RMS Brazil Localization**

The following functional areas have been enhanced in the Brazil-localized release of RMS.

### **Foundation Data**

Entities such as stores, warehouses, suppliers, partners, and outside locations have been changed to capture fiscal attributes. Parameters have been added at country level to indicate whether the application has country-specific transaction processing.

The VAT Code Maintenance form is used to maintain the applicable Brazilian tax codes applicable. This form was modified to disable tax rate definitions, because tax rates are determined based on the rules set up in Mastersaf Tax Rules. In Brazil, some of the taxes such as *Imposto sobre Circulação de Mercadorias e prestação de Serviços* (ICMS), *Programa de Integração Social* (PIS), and *Contribuição para Financiamento da Seguridade Social* (COFINS) are included in the unit cost of the item, while other taxes are applied over and above the unit cost. This is controlled through the new parameter named Include in NIC at the tax code level.

### **Item Costing**

Base RMS supports a standard value-added tax (VAT) structure in which VAT is applied to the cost/retail of the item. In the existing VAT structure, there is only one tax applicable to an item at a location at any given time, and determination of cost that is either inclusive or exclusive of tax is a simple calculation. However, in countries such as Brazil, India, and Canada, there is a more complex tax structure. Under these regimes, there can be multiple taxes applied to the same item. In some cases, taxes are applied on other taxes or a combination of cost plus other taxes. This adds complexity to the calculation of the tax-exclusive cost and any related taxes.

For Brazil, an additional tax type has been added to RMS system options to handle this more complex tax structure. This tax type, and related cost and tax calculations, leverage integration with a third-party tax engine in Brazil. Under this structure, when the cost of an item is defined for the supplier, RMS captures the cost inclusive of the tax value and then derives the cost exclusive of the tax value. To determine the correct tax amount and cost basis, RMS passes the appropriate tax attributes to the tax engine. To make these calculations, that tax engine also requires location information. To achieve this, RMS allows you to designate a location as a default location, so that RMS can use the tax attributes of the default location to derive the correct tax amount and the cost value, exclusive and inclusive of tax, for the item.

#### **Tax Changes**

Changes have been made in RMS to support complex taxation for Brazil at the item and purchase order levels. RMS supports the following:

- Tax-on-tax concept
- Different tax applicability depending on fiscal parameters for item, location, supplier, and so on

### **Item Maintenance**

To meet certain requirements in Brazil, changes have been made at the item master level. Three new forms have been added to the Item Maintenance dialog:

- Item Country form
- Items Fiscal Attributes form
- Item Costing form

### **Taxability Identifier at Transaction Level**

In Brazil, tax determination for an item depends on the intended usage of the product. An item purchased for internal consumption versus an item purchased for resale could have different tax applicabilities. This is determined by a parameter called fiscal utilization. The fiscal utilization parameter determines the appropriate taxes, the impact on stock and costs, and the type of information to be sent to other systems. This parameter is captured for the following transactions in RMS:

- Purchase orders
- **Transfers**
- Mass returns transfers

#### **Cost Management**

In Brazil, taxes are applicable on the landed cost, which includes supplier unit cost, freight, and insurance charges. To identify freight and insurance, two new options have been added under the Expense category in the Cost Component Maintenance window.

#### **Inventory Control**

#### **Two-Legged Transfers**

The two-legged functionality has been extended to support repair transactions. Changes have been made to auto-receive the first leg at the finisher location. Corresponding nota fiscal handling is also enabled in ORFM.

#### **Inventory Adjustments**

Inventory adjustment messages are routed through ORFM. If the inventory adjustment messages have special reason codes, nota fiscal documents are generated automatically.

#### **Weighted Average Cost Calculation**

In Brazil, each physical location is assigned a CNPJ number. The inventory is always maintained at the physical location; however, RMS can maintain inventory at virtual locations. For Brazil, all virtual locations for a physical location should have the same CNPJ number. When RMS performs the weighted average cost (WAC) calculation for one virtual warehouse, it updates WAC for all other locations with the same CNPJ number. In other words, WAC is always maintained at the CNPJ level.

The supplier unit item cost is inclusive of some taxes such as the *Imposto sobre Circulação de Mercadorias e prestação de Serviços* (ICMS). This cost is represented in the system as the Negotiated Unit Cost (NIC). ICMS is a recoverable cost. The WAC is recalculated after removing all recoverable taxes from NIC. ORFM removes the recoverable taxes from the NIC. This cost is sent to RMS for WAC updating and transaction data posting.

# **Discontinued Support for Oracle Retail Data Warehouse (RDW) Interfaces**

A new analytical application is in development. Because of this strategic decision, support for interface between Oracle Retail applications and Oracle Retail Data Warehouse has been discontinued for Oracle Retail 13.2 releases. Oracle Retail Extract, Transform, and Load (RETL) extract scripts for RDW are not supported for use with Oracle Retail 13.2 applications and databases.

## **Known Issues**

The following are known issues for Oracle Retail Merchandising System Release 13.2. Fixes are in development.

Also see "[Hot Fixes Available for RMS 13.2](#page-13-0)" later in this document.

### **RMS Known Issues**

The following issues apply ro RMS and associated products regardless of whether ORFM is installed.

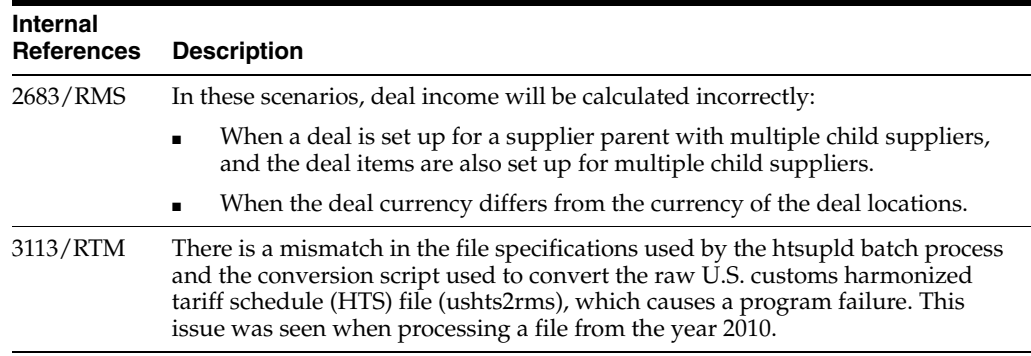

### **Issues Specific to RMS/ORFM and Brazil Localization**

The following issues apply to installations that include ORFM and Brazil localization.

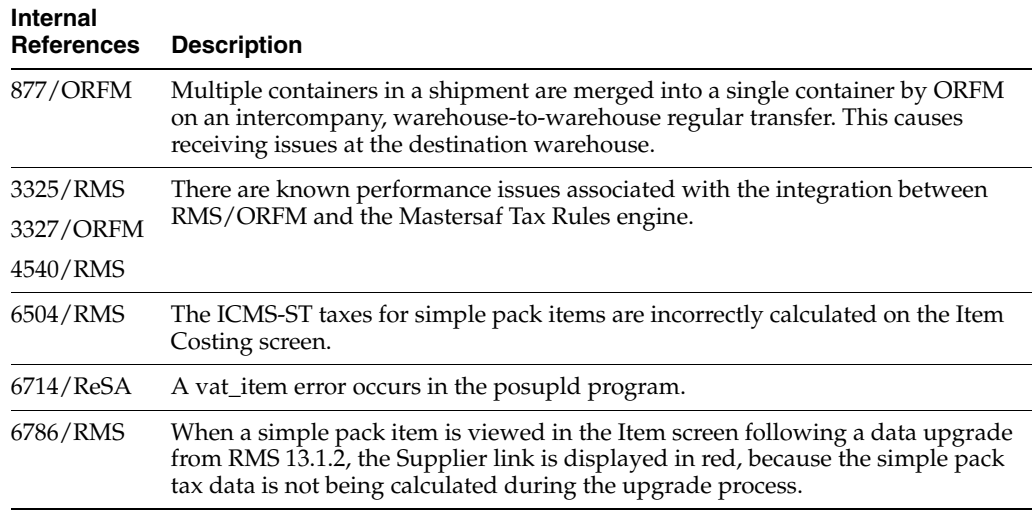

# <span id="page-13-0"></span>**Hot Fixes Available for RMS 13.2**

Two hot fixes are available at My Oracle Support to address some issues discovered in RMS 13.2. You must download one or both of these hot fixes, as applicable for your installation, before you begin to install RMS 13.2:

■ Hot fix 11071540

This hot fix contains miscellaneous changes related to order receiving and the item-supplier data conversion load script. This fix should be applied to all RMS 13.2 installations.

■ Hot fix 11071552

This hot fix contains miscellaneous changes related to pack item upgrades and the entity Clasificación Nacional de Actividades Económicas (CNAE) codes data conversion load script. This fix applies only if you are installing RMS 13.2 with Brazil localization.

Access My Oracle Support at the following URL:

https://support.oracle.com

#### **Applying the Hot Fixes**

See the defect reports and README files included with each hot fix for more information about the content of the fixes and instructions for applying them.

## **Related Documentation**

For more information, see the following documents in the Oracle Retail Merchandising System Release 13.2 documentation set:

- **Oracle Retail Merchandising System Data Model**
- *Oracle Retail Merchandising System Installation Guide*
- *Oracle Retail Merchandising System Online Help*
- *Oracle Retail Merchandising System Operations Guide*
- *Oracle Retail Merchandising System Reports User Guide*
- **Oracle Retail Merchandising System User Guide**
- *Oracle Retail Sales Audit Online Help*
- *Oracle Retail Sales Audit User Guide*
- *Oracle Retail Trade Management Online Help*
- *Oracle Retail Trade Management User Guide*

See also:

- *Oracle Retail Fiscal Management Data Model*
- *Oracle Retail Fiscal Management/RMS Brazil Localization Implementation Guide*
- *Oracle Retail Fiscal Management/RMS Brazil Localization Installation Guide*
- *Oracle Retail Fiscal Management Online Help*
- *Oracle Retail Fiscal Management User Guide*
- *Oracle Retail Merchandising Batch Schedule*
- *Oracle Retail Merchandising Data Conversion Operations Guide*
- *Oracle Retail Merchandising Implementation Guide*
- *Oracle Retail Merchandising Licensing Information*
- **Oracle Retail Merchandising System Custom Flex Attribute Solution Implementation** *Guide*
- *Oracle Retail POS Suite/Merchandising Operations Management Implementation Guide*
- *Oracle Retail RMS/ReSA Brazil Localization Online Help*
- *Oracle Retail RMS/ReSA Brazil Localization User Guide*
- Oracle Retail Integration Bus documentation
- Oracle Retail Service Layer documentation
- Oracle Retail Extract, Transform, and Load documentation

### **Supplemental Documentation**

The following documents are available through My Oracle Support. Access My Oracle Support at the following URL:

https://support.oracle.com

#### *Oracle Retail Integration Bus Integration Guide* **(ID 1277421.1)**

The RIB Integration Guide is an HTML document that summarizes the Oracle Retail messaging integration by functional area. Each functional area (or message family) includes the publishing and subscribing application's components, message documents, and TAFR operations (if applicable).

#### *Oracle Retail Upgrade Guide 13.1 to 13.2* **(ID 1073414.1)**

Because the upgrade process varies among Oracle Retail applications, the *Oracle Retail Upgrade Guide* describes the approach that each Oracle Retail application takes for the upgrading, or uptaking, process, as well as product-specific upgrade assumptions and considerations. Actual procedures for the upgrade may be included in the application's Installation Guide.

Oracle® Retail Merchandising System Release Notes, Release 13.2

#### Copyright © 2011, Oracle and/or its affiliates. All rights reserved.

This software and related documentation are provided under a license agreement containing restrictions on use and disclosure and are protected by intellectual property laws. Except as expressly permitted in your license agreement or allowed by law, you may not use, copy, reproduce, translate, broadcast, modify, license, transmit, distribute, exhibit, perform, publish, or display any part, in any form, or by any means. Reverse engineering,<br>disassembly, or decompilation of this software, unless required by law fo

The information contained herein is subject to change without notice and is not warranted to be error-free. If you find any errors, please report them to us in writing.

If this software or related documentation is delivered to the U.S. Government or anyone licensing it on behalf of the U.S. Government, the following notice is applicable:

U.S. GOVERNMENT RIGHTS Programs, software, databases, and related documentation and technical data delivered to U.S. Government customers are "commercial computer software" or "commercial technical data" pursuant to the applicable Federal Acquisition Regulation and agency-specific supplemental regulations. As such, the use, duplication, disclosure, modification, and adaptation shall be subject to the restrictions and license terms set forth in the applicable Government contract, and, to the extent applicable by the terms of the Government contract, the additional rights set forth in FAR 52.227-19, Commercial Computer Software License (December 2007). Oracle USA, Inc., 500 Oracle Parkway, Redwood City, CA 94065.

This software is developed for general use in a variety of information management applications. It is not developed or intended for use in any inherently dangerous applications, including applications which may create a risk of personal injury. If you use this software in dangerous applications, then you shall be responsible to take all appropriate fail-safe, backup, redundancy, and other measures to ensure the safe use of this software. Oracle Corporation and its affiliates disclaim any liability for any damages caused by use of this software in dangerous applications.

Oracle is a registered trademark of Oracle Corporation and/or its affiliates. Other names may be trademarks of their respective owners.

This software and documentation may provide access to or information on content, products, and services from third parties. Oracle Corporation and its affiliates are not responsible for and expressly disclaim all warranties of any kind with respect to third-party content, products, and services. Oracle Corporation and its affiliates will not be responsible for any loss, costs, or damages incurred due to your access to or use of third-party content, products, or services.

#### **Value-Added Reseller (VAR) Language**

#### **Oracle Retail VAR Applications**

The following restrictions and provisions only apply to the programs referred to in this section and licensed to you. You acknowledge that the programs may contain third party software (VAR applications) licensed to Oracle. Depending upon your product and its version number, the VAR applications may include:

(i) the **MicroStrategy** Components developed and licensed by MicroStrategy Services Corporation (MicroStrategy) of McLean, Virginia to Oracle and imbedded in the MicroStrategy for Oracle Retail Data Warehouse and MicroStrategy for Oracle Retail Planning & Optimization applications.

(ii) the **Wavelink** component developed and licensed by Wavelink Corporation (Wavelink) of Kirkland, Washington, to Oracle and imbedded in Oracle Retail Mobile Store Inventory Management.

(iii) the software component known as **Access Via™** licensed by Access Via of Seattle, Washington, and imbedded in Oracle Retail Signs and Oracle Retail Labels and Tags.

(iv) the software component known as **Adobe Flex™** licensed by Adobe Systems Incorporated of San Jose, California, and imbedded in Oracle Retail Promotion Planning & Optimization application.

You acknowledge and confirm that Oracle grants you use of only the object code of the VAR Applications. Oracle will not deliver source code to the VAR Applications to you. Notwithstanding any other term or condition of the agreement and this ordering document, you shall not cause or permit alteration of any VAR Applications. For purposes of this section, "alteration" refers to all alterations, translations, upgrades, enhancements, customizations or modifications of all or any portion of the VAR Applications including all reconfigurations, reassembly or reverse assembly,<br>re-engineering or reverse engineering and recompilations or reverse compilations You acknowledge that it shall be a breach of the agreement to utilize the relationship, and/or confidential information of the VAR Applications for purposes of competitive discovery.

The VAR Applications contain trade secrets of Oracle and Oracle's licensors and Customer shall not attempt, cause, or permit the alteration, decompilation, reverse engineering, disassembly or other reduction of the VAR Applications to a human perceivable form. Oracle reserves the right<br>to replace, with functional equivalent software, any of the VAR Applications